## www.aitech.vision

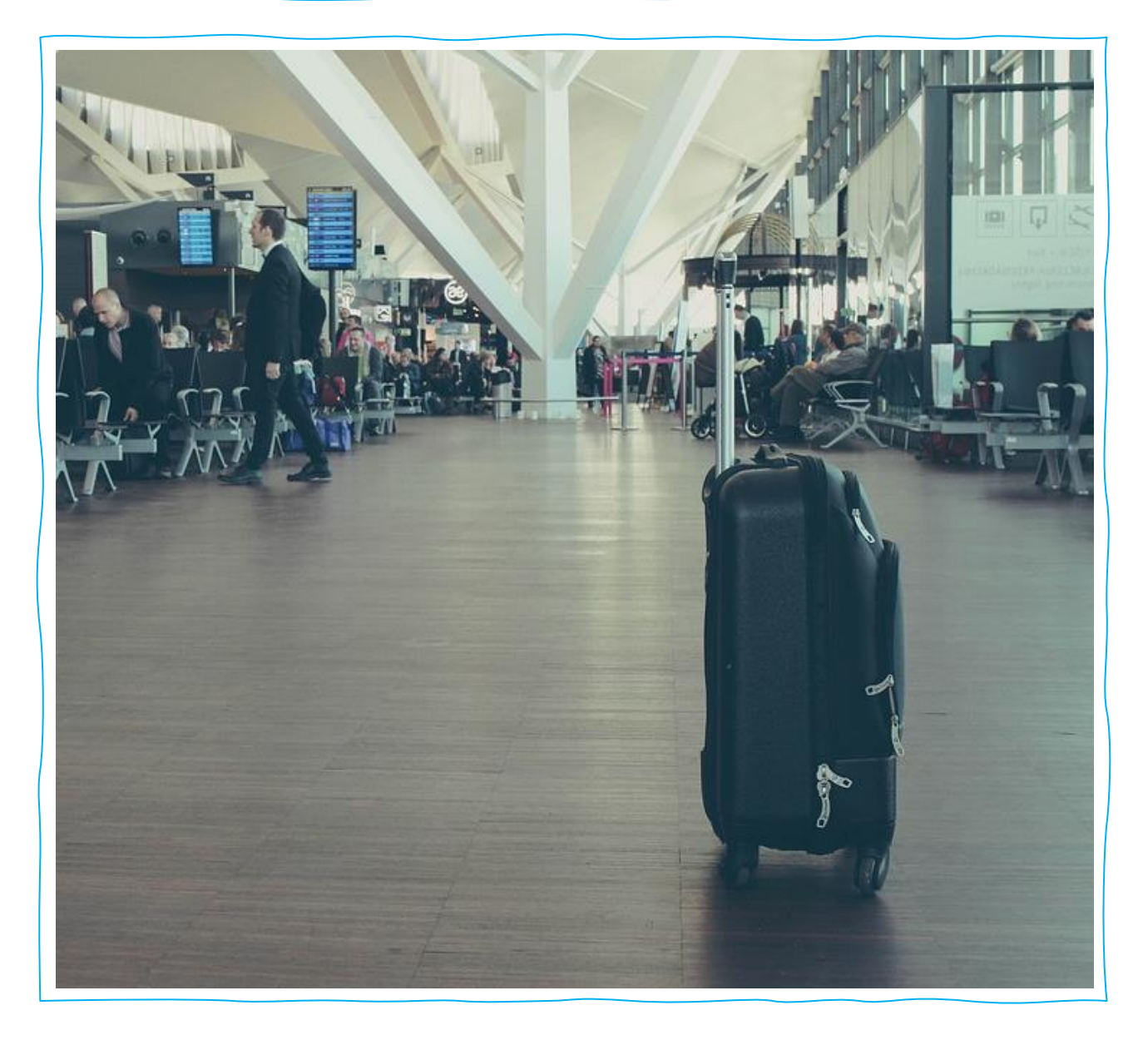

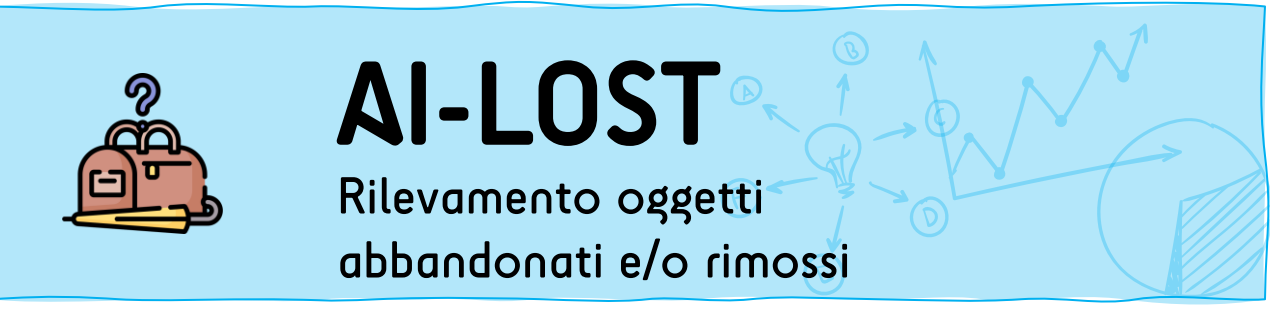

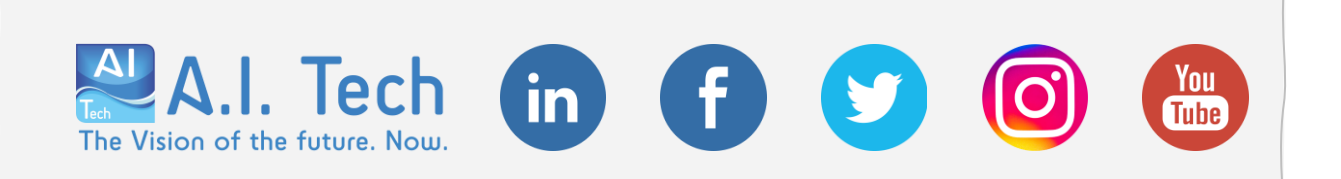

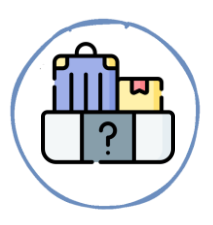

AI-LOST è l'app di analisi video, basata sui più avanzati algoritmi di visione artificiale, che consente di rilevare la presenza di oggetti abbandonati o rimossi in aree di interesse.

AI-LOST

L'applicazione consente anche la possibilità di effettuare rilevazioni specifiche su spazzatura o bagagli (ma non entrambe contemporaneamente). Nello specifico AI-LOST classifica come spazzatura sacchetti e scatoloni ma non altre tipologie di rifiuti (lavatrici, calcinacci, ecc. ecc), mentre come bagaglio vengono rilevati valige e zaini.

L'applicazione non pone limiti al numero di sensori virtuali che possono essere definiti all'interno della scena inquadrata e può essere utilizzato sia in ambienti indoor che outdoor.

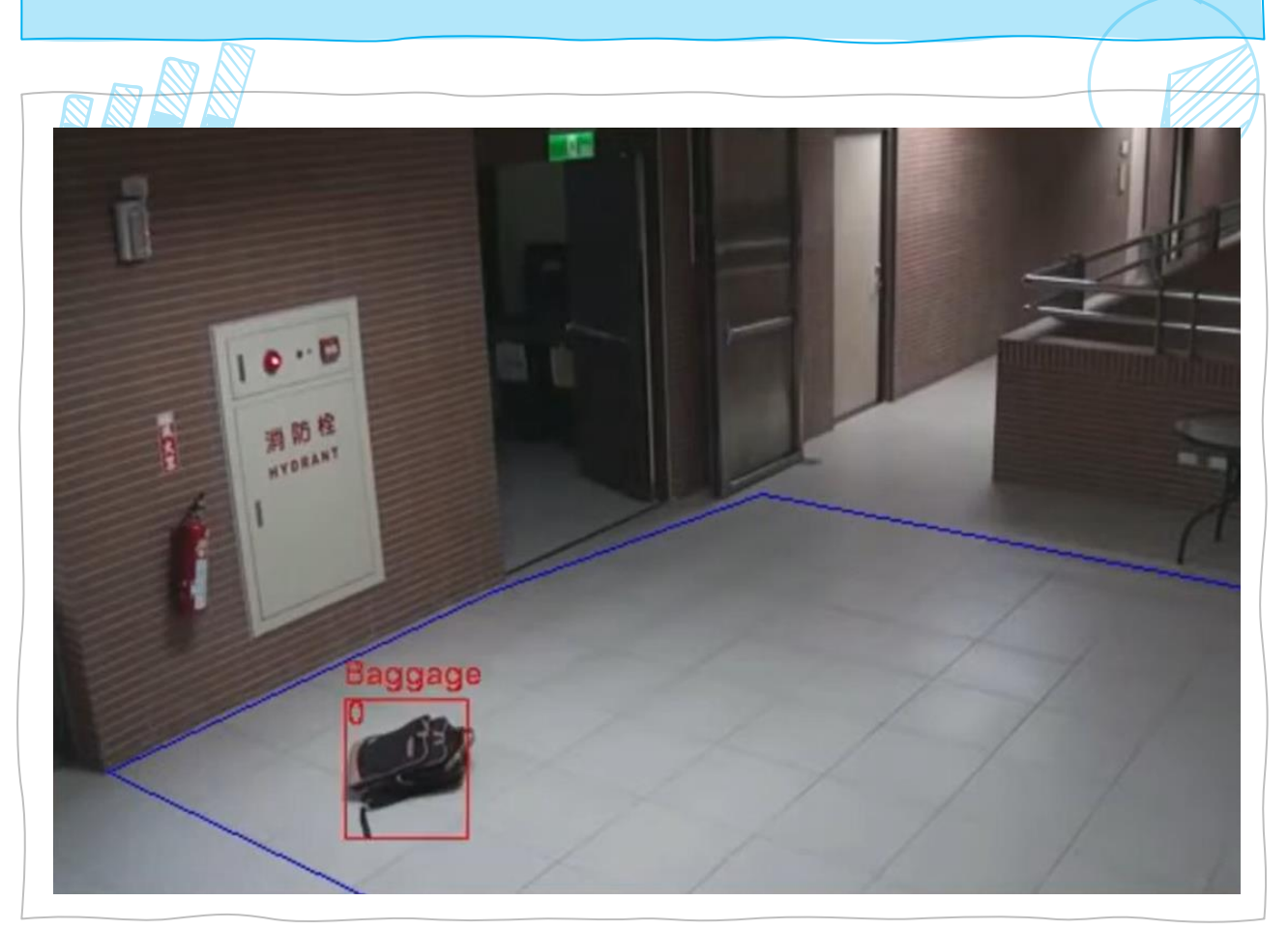

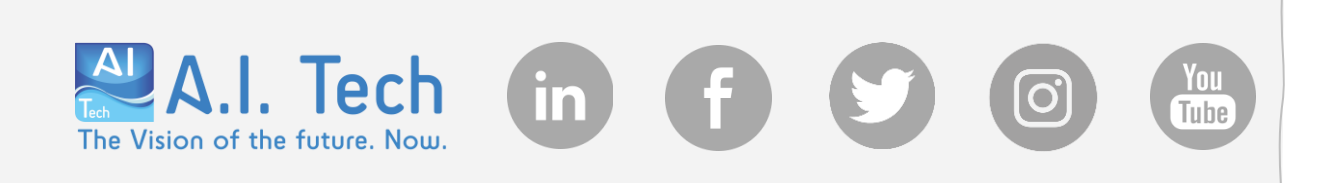

## AI-LOST USE CASE

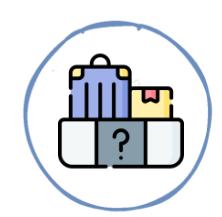

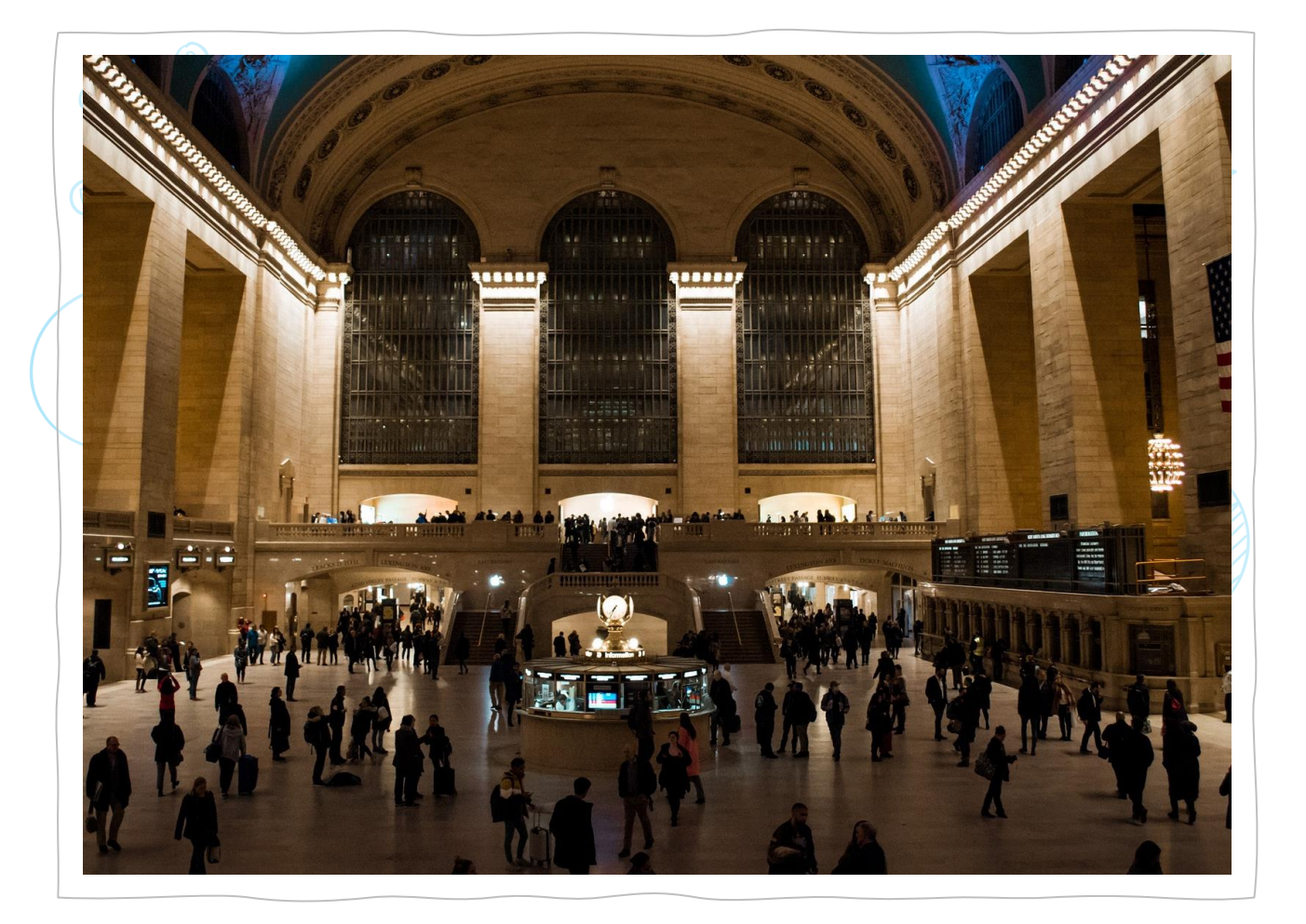

AI-LOST è la soluzione di analisi video ideale per rispondere alle esigenze di security. Può essere infatti installato per rilevare oggetti abbandonati, quali zaini o valige sospette, in luoghi pubblici come stazioni, università, piazze, centri commerciali, musei oppure per il rilevamento automatico di rifiuti (scatoloni o buste) in strade e parchi.

AI-LOST può essere allo stesso tempo un utile strumento per il rilevamento di furti in musei, attraverso il rilevamento di oggetti rimossi quali quadri o statue.

A.I. Tech

The Vision of the future. Now.

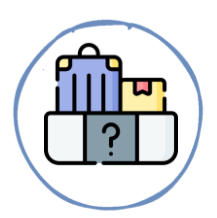

## **AI-LOST**

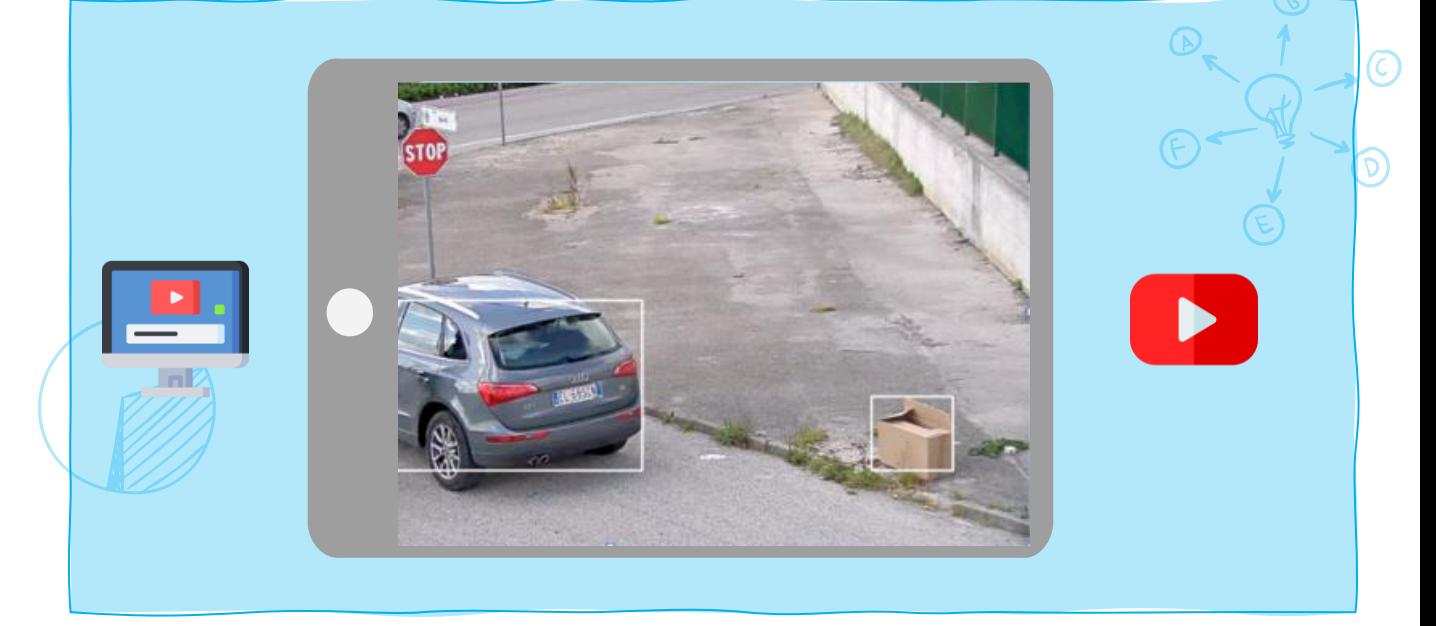

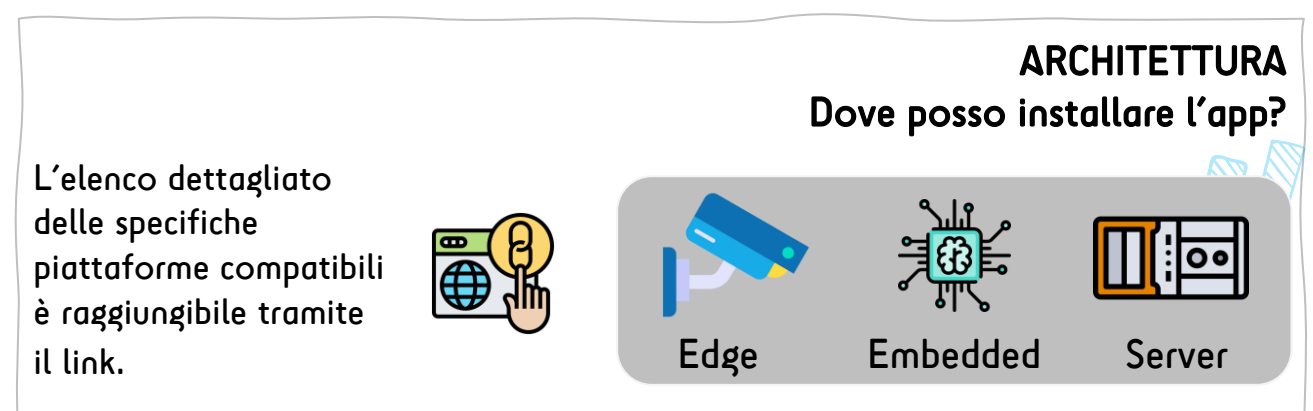

## INTEGRAZIONE Dove posso notificare gli eventi generati dall'app?

. Tech

The Vision of the future. Now

Gli eventi possono essere inviati a server esterni utilizzando oltre 20 meccanismi differenti, che includono VMS di terze parti, protocolli standard (quali ad esempio HTTP, FTP, MODBUS e MQTT) e protocolli proprietari di A.I. Tech, che consentono la notifica degli eventi ai cruscotti dashboard di A.I. Tech. Maggiori informazioni tramite il link.

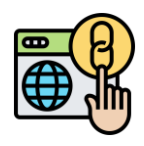